#### **Campo 42 – PARASITEMIA EM "CRUZES"**

Preencher com o código correspondente à quantidade de "cruzes" detectadas no exame de sangue para malária:

 $1 - \lt +/2$  (menor que meia cruz)

- $2 +/2$  (meia cruz)
- $3-$  + (uma cruz)
- $4-++$  (duas cruzes)
- 5- +++ (três cruzes) 6- ++++ (quatro cruzes)

Deixar em branco somente se o campo anterior (parasitos por mm<sup>3</sup>) já foi preenchido ou se foi usado teste rápido.

#### **Campo 43 – OUTROS HEMOPARASITOS PESQUISADOS**

Preencher com o código correspondente a outros hemoparasitos pesquisados:

- 1- Negativo
- 2- *Trypanosoma sp*.
- 3- Microfilária
- 4- *Trypanosoma sp*.+ microfilária
- 9- Não pesquisados

Se o exame utilizado para diagnóstico for a gota espessa, mas não foi pesquisado hemoparasitos na lâmina ou o microscopista não foi capacitado para identificar hemoparasitos, preencher com código 9. Se o exame utilizado para diagnóstico for teste rápido, sempre preencher este campo com o código 9.

#### **Campo 44 – NOME DO EXAMINADOR**

Preencher com o nome do profissional que leu a lâmina ou o teste rápido.

#### **Campo 45 – CÓD. EXAMINADOR**

Preencher com o código, cadastrado no Sivep-Malária, do profissional que leu a lâmina ou o teste rápido.

#### **Campo 46 – ESQUEMA DE TRATAMENTO**

Preencher com o código correspondente ao esquema exato de medicação utilizado no tratamento do paciente, de acordo com o Manual de Terapêutica da Malária.

**Nunca deixar este campo em branco quando o exame for positivo.**

# **ORIENTAÇÕES PARA O PREENCHIMENTO DO SIVEP-MALÁRIA**

99- Outro esquema utilizado (por médico) – descrever:

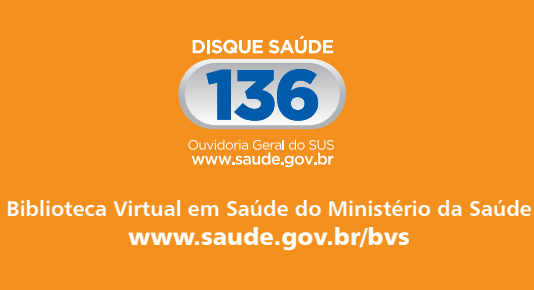

**SUSIN** 

Ministério da **Saúde** 

**Governo Federal** 

1- Infecções pelo *P. vivax* ou *P. ovale* com cloroquina em 3 dias e primaquina em 7 dias (esquema curto).

2- Infecções pelo *P. vivax*, ou *P. ovale* com cloroquina em 3 dias e primaquina em 14 dias (esquema longo).

3- Infecções pelo *P. malariae* para todas as idades e por *P. vivax* ou *P. ovale* em gestantes e crianças com menos de 6 meses, com cloroquina em 3 dias.

4- Prevenção das recaídas frequentes por *P. vivax* ou *P. ovale* com cloroquina semanal em 12 semanas.

5- Infecções por *P. falciparum* com a combinação fixa de artemeter + lumefantrina em 3 dias.

6- Infecções por *P. falciparum* com a combinação fixa de artesunato + mefloquina em 3 dias.

7- Infecções por *P. falciparum* com quinina em 3 dias, doxiciclina em 5 dias e primaquina no 6º dia.

8- Infecções mistas por *P. falciparum* e *P. vivax* ou *P. ovale* com artemeter + lumefantrina ou artesunato + mefloquina em 3 dias e primaquina em 7 dias.

9- Infecções não complicadas por *P. falciparum* no 1º trimestre da gestação e crianças com menos de 6 meses, com quinina em 3 dias e clindamicina em 5 dias.

10- Malária grave e complicada pelo *P. falciparum* em todas as faixas etárias.

- Informar ao paciente o resultado do exame (qual espécie).
- É essencial que o paciente tome todos os medicamentos corretamente, então, oriente com clareza como ele deve tomar a medicação. Escrever ou desenhar como os medicamentos devem ser tomados para ajudar o paciente a entender melhor o procedimento. Assim, ele tomará todas as doses corretamente.
- Ao entregar os medicamentos ao paciente tenha certeza de que ele entendeu como tomar. Se necessário marque nos envelopes como devem ser tomados – doses diárias – ou separe em pacotinhos.
- Recomendar ao paciente que volte ao posto se não se sentir melhor ou se piorar. Reforçar que não deve parar o tratamento.
- Explicar que é muito importante tomar toda a medicação corretamente, até completar o tratamento, mesmo que se sinta melhor.

11- Infecções por *P. falciparum* com a combinação fixa de artemeter + lumefantrina em 3 dias e primaquina em dose única.

12- Infecções por *P. falciparum* com a combinação fixa de artesunato + mefloquina em 3 dias e primaquina em dose única.

#### **Campo 47 – DATA INÍCIO DO TRATAMENTO**

Preencher com a data em que foi iniciado o tratamento pelo paciente.

O comprovante de realização de exame, disponível após o campo 47, é destinado ao paciente e deve ser preenchido pelo microscopista. Não se esqueça de preencher o campo "resultado do exame com a forma parasitária", caso o resultado seja positivo.

**Não se esqueça de preencher o Livro de Registro de Lâminas e o Livro de Controle de Medicamentos!** Junho – SVS – OS 0096/2014 – Editora MS

 $-201$ 

 $\frac{5}{2}$ 

# **ROTEIRO PARA ATENDIMENTO AO PACIENTE COM SUSPEITA DE MALÁRIA**

y Fazer todas as perguntas da ficha de notificação do Sistema de Informação de Vigilância Epidemiológica da Malária (Sivep-Malária), na ordem que aparece na ficha.

y **Local provável de infecção:** conversar com o paciente para identificar onde é o local provável em que ele foi infectado. Essa informação é muito importante para orientar as ações de prevenção e controle da malária, principalmente de controle vetorial. Por causa do tempo de incubação da malária perguntamos: Onde ele estava 15 dias antes de começarem os sintomas? Onde passou a maior parte do tempo no horário de transmissão de malária (do anoitecer ao amanhecer)? Onde costuma ir? Costuma sair para pescar? Onde Trabalha? Lembrar que algumas vezes o local provável de infecção pode não ser o local onde está sendo feita a notificação nem o local de residência do paciente.

y Não se esquecer de preencher o resultado da lâmina ou do teste rápido.

y Quando o resultado for positivo, preencher **sempre**  o tratamento exato que foi entregue ao paciente.

# **Para os pacientes com malária:**

# **PREENCHIMENTO DA FICHA DE NOTIFICAÇÃO DE CASO DE MALÁRIA**

#### **Campo 1 – Nº DA NOTIFICAÇÃO**

Preencher de acordo com uma sequência numérica do Sivep-Malária para sua unidade. Este mesmo número deverá ser escrito na lâmina ou teste rápido para identificação e no livro de lâminas do posto.

#### **Campo 2 – DATA DA NOTIFICAÇÃO**

Preencher com a data que você está realizando o atendimento ao paciente.

#### **Campo 3 – TIPO DE DETECÇÃO**

Preencher com o código relativo ao tipo de detecção realizada:

1- Passiva: quando o paciente procurar a unidade de saúde notificante para fazer o exame;

2- Ativa: quando o paciente é procurado pelo profissional de saúde para fazer o exame.

#### **Campo 4 – SINTOMAS**

Perguntar ao paciente se ele sente febre, cefaleia, sudorese, cansaço, mialgia (dor no corpo) ou qualquer outro sintoma relacionado à malária, e registrar:

> 1- Com sintomas 2- Sem sintomas

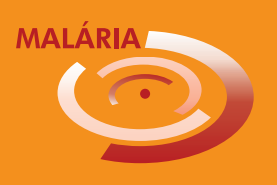

#### **Campo 5 – UF NOTIFICAÇÃO**

Anotar a sigla do estado onde esta notificação está sendo realizada.

#### **Campo 6 – MUNICÍPIO DA NOTIFICAÇÃO**

Preencher com o nome do município – onde está sendo feita a notificação.

# **Campo 7 – CÓD. MUN. NOTIFICAÇÃO**

Preencher com o código do município onde está sendo feita a notificação, de acordo com o código da tabela de municípios do Instituto Brasileiro de Geografia e Estatística (IBGE).

#### **Campo 8 – UNIDADE NOTIFICANTE**

Preencher com o nome da unidade notificante onde está sendo feita a notificação, ou da unidade que receberá as lâminas, no caso de detecção ativa.

# **Campo 9 – CÓDIGO DA UNIDADE**

Preencher com o código da unidade onde está sendo feita a notificação, ou da unidade que receberá as lâminas, no caso de detecção ativa.

# **Campo 10 – NOME DO AGENTE NOTIFICANTE**

Preencher com seu nome.

# **Campo 11 – CÓDIGO DO AGENTE**

Preencher com seu código cadastrado no Sivep-Malária.

#### **Campo 12 – NOME DO PACIENTE**

Preencher com o nome completo do paciente (sem abreviações), em letras de forma. Sempre que possível conferir com algum documento do paciente a forma correta de escrever.

#### **Campo 13 – Nº CARTÃO NACIONAL DE SAÚDE**

Preencher com o número do cartão nacional de saúde (Cartão SUS), caso o paciente o possua. No caso do paciente ser indígena, é obrigatório o preenchimento desta informação.

#### **Campo 14 – DATA DE NASCIMENTO**

Preencher com a data de nascimento informada pelo paciente ou responsável. Conferir sempre que possível com algum documento do paciente.

#### **Campo 15 – IDADE**

Preencher com a idade do paciente e marcar com um "X" o quadrinho correspondente:

**Dia:** quando o paciente for um bebê de menos de 1 mês de vida;

**Mês:** quando o paciente for um bebê de 1 mês até 11 meses de vida (quando não completou 1 ano de idade);

**Ano:** quando o paciente tiver 1 ano de idade ou mais.

#### **Campo 16 – SEXO**

Preencher com o código correspondente ao sexo do paciente.

- M- Masculino
- F- Feminino

#### **Campo 17 – PACIENTE É GESTANTE?**

Faça a pergunta sobre gestação com cuidado, pois pode ser uma pergunta delicada de acordo com a cultura e os costumes locais, principalmente quando a paciente for menor de idade. Antes de fazer a pergunta para a paciente ou responsável, explicar que essa informação é muito importante para a definição do tratamento e dos cuidados necessários, caso o exame seja positivo para malária, porque grávidas não podem tomar todos os remédios de malária.

Para as pacientes a partir de 10 anos, perguntar se está gestante. Se a resposta for sim, perguntar o mês da gestação e preencher com o código correspondente (1 ao 4) ao trimestre de gravidez:

- 1- De 1 a 3 meses: 1º trimestre;
- 2- De 4 a 6 meses: 2º trimestre;
- 3- De 6 a 9 meses: 3º trimestre;
- 4- Idade gestacional ignorada;
- 5- Não;
- 6- Não se aplica.

Se a gestante não souber com quantos meses está, preencher com o código 4 – Idade gestacional ignorada.

Se o paciente for homem, preencher com o código 6 – Não se aplica.

Se o paciente for mulher e tiver menos de 10 anos ou mais de 49 anos, preencher com o código 6 – Não se aplica.

**Atenção: para nenhuma mulher entre 10 e 49 anos de idade deverá ser usado o código 6 – Não se aplica.**

#### **Campo 18 – ESCOLARIDADE**

Preencher com o código correspondente a última série concluída do paciente.

0- Analfabeto;

1- 1ª a 4ª série incompleta do ensino fundamental;

2- 4ª série completa do ensino fundamental

- 3- 5ª a 8ª série incompleta do ensino fundamental;
- 4- Ensino fundamental completo;
- 5- Ensino médio incompleto;
- 6- Ensino médio completo;

7- Educação superior incompleta;

8- Educação superior completa;

10- Não se aplica (para crianças com até 7 anos).

#### **Campo 19 – RAÇA/COR**

Preencher com o código correspondente à raça/cor declarada pelo paciente:

- 1- Branca
- 2- Preta
- 3- Amarela
- 4- Parda
- 5- Indígena

#### **Campo 20 – NOME DA MÃE**

Preencher com o nome completo da mãe do paciente. Este campo é de preeenchimento obrigatório, pois ele servirá para controle de duplicidade de notificação. Caso esteja disponível, verificar no documento de identidade/certidão de nascimento do paciente.

#### **Campo 21 – PRINCIPAL ATIVIDADE NOS ÚLTIMOS 15 DIAS**

Perguntar ao paciente, ao responsável ou acompanhante o que ele fez com maior frequência nos últimos 15 dias em áreas com risco de pegar malária.

- 1- Agricultura
- 2- Pecuária
- 3- Doméstica
- 4- Turismo
- 5- Garimpagem
- 6- Exploração vegetal
- 7- Caça/pesca
- 8- Construção de estradas/barragens
- 9- Mineração
- 10- Viajante
- 11- Outros

Esta informação é muito importante para identificação do local provável de infecção.

#### **Campo 22 – ENDEREÇO DO PACIENTE**

Preencher com o endereço completo do paciente, para que ele possa ser encontrado para tratamento, investigação do caso ou outros contatos.

#### **Campo 23 – OUTRO PAÍS DE RESIDÊNCIA**

Preencher com o número de parasitos por mm<sup>3</sup> encontrado na lâmina. Deixar em branco se o exame foi realizado com teste rápido.

Preencher apenas para quem mora fora do Brasil. Escrever o nome do país onde o paciente mora.

#### **Campo 24 – UF RESIDÊNCIA**

Preencher com a sigla do estado onde o paciente mora.

#### **Campo 25 – MUNICÍPIO DE RESIDÊNCIA**

Preencher com o nome do município onde o paciente mora.

#### **Campo 26 – CÓD. MUN. RESID.**

Preencher com o código do município onde o paciente mora, de acordo com o código da tabela de municípios do IBGE.

#### **Campo 27 – LOCALIDADE DE RESIDÊNCIA**

Preencher com o nome completo da localidade onde o paciente mora, de acordo com o cadastro de localidade no Sivep-Malária. Colocar o nome conforme está no cadastro de localidade.

#### **Campo 28 – CÓD. LOCALID. RESID.**

Preencher com o código da localidade onde o paciente mora, de acordo com o cadastro de localidade no Sivep-Malária.

# **Campo 29 – DATA DOS PRIMEIROS SINTOMAS**

Perguntar ao paciente quando começou a sentir os primeiros sintomas desta malária e colocar a data declarada no formulário. Se o paciente não conseguir dizer o dia exato, tente identificar por meio de outras perguntas: foi há quantos dias? O que aconteceu neste dia? Era qual dia da semana?

#### **Campo 30 – RECEBEU TRATAMENTO PARA MALÁRIA VIVAX NOS ÚLTIMOS 60 DIAS?**

Perguntar se o paciente se tratou para malária vivax nos últimos 60 dias. Em caso de dúvida ou ausência do comprovante do exame anterior, pergunte ou mostre os medicamentos para o paciente, a fim de que ele aponte qual tomou. Caso seja a cloroquina, você saberá que ele teve vivax, e marque na ficha o código correspondente.

- 1- Sim
- 2- Não

#### **Campo 31 – RECEBEU TRATAMENTO PARA MALÁRIA FALCIPARUM NOS ÚLTIMOS 40 DIAS?**

Perguntar se o paciente se tratou para malária falciparum nos últimos 40 dias. Em caso de dúvida ou ausência do comprovante do exame anterior, pergunte ou mostre os medicamentos para o paciente, a fim de que ele aponte qual tomou. Caso seja a cartela Lumet®, o Coartem® ou o artesunato + mefloquina, você saberá que ele teve falciparum, e marque na ficha o código correspondente.

- 1- Sim
- 2- Não

# **Campo 32 – OUTRO PAÍS PROVÁVEL DE INFECÇÃO**

Preencher com o nome do país onde o paciente provavelmente tenha contraído malária. Este campo só precisa ser preenchido se o paciente pegou esta malária fora do Brasil.

# **Campo 33 – UF PROVÁVEL DE INFECÇÃO**

Preencher com a sigla do estado onde o paciente provavelmente pegou esta malária.

 **Campo 34 – MUNICÍPIO PROVÁVEL DE INFECÇÃO**

Preencher com o nome do município onde o paciente provavelmente pegou esta malária.

## **Campo 35 – CÓD. MUN. PROVÁVEL INFECÇÃO**

Preencher com o código do município onde provavelmente o paciente pegou esta malária, de acordo com o código da tabela de municípios do IBGE.

# **Campo 36 – LOCALIDADE PROVÁVEL DE INFECÇÃO**

Preencher com o nome completo da localidade onde o paciente provavelmente pegou esta malária.

# **Campo 37 – CÓD. LOCALID. PROV. INFECÇÃO**

Preencher com o código da localidade onde o paciente provavelmente pegou esta malária, de acordo com o cadastro no Sivep-Malária.

# **Campo 38 – DATA DO EXAME**

Preencher com a data que a lâmina foi lida ou que o teste rápido foi realizado.

## **Campo 39 – TIPO DE EXAME**

Preencher com o código correspondente ao tipo de exame realizado no paciente:

- 1- Gota espessa/esfregaço
- 2- Teste rápido

## **Campo 40 – RESULTADO DO EXAME**

Preencher com código correspondente ao resultado do exame de sangue para malária.

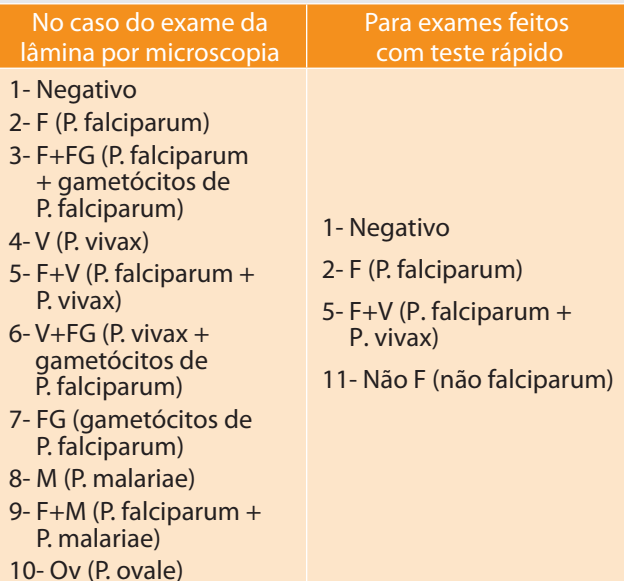

#### **Campo 41 – PARASITOS POR "mm³"**